# **Qucs-Studio: Übungen**

# **Einfacher Stromkreis; Spannungsteiler; Leistung**

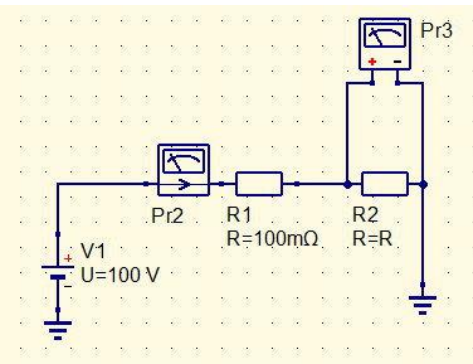

DC-Simulation; Parametersweep R2; Leistungsermittlung; Tabellendarstellung

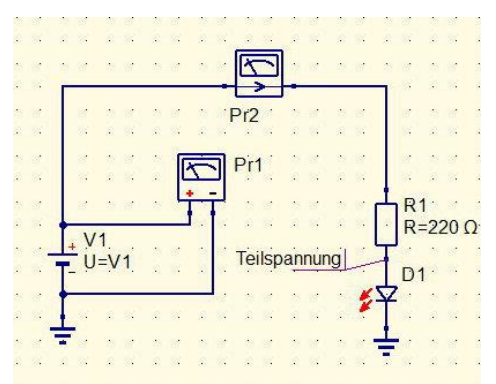

DC-Simulation; Parametersweep V1; Leistungsermittlung; Tabellendarstellung

### **Tiefpass**

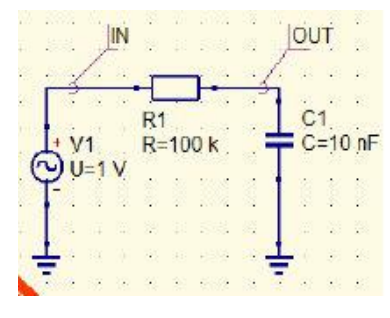

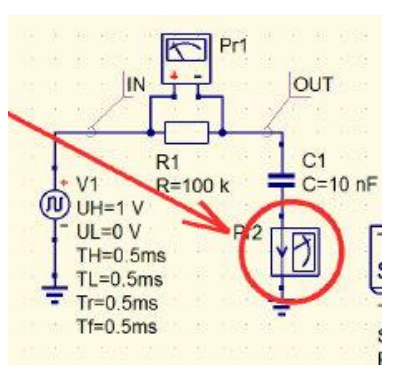

Speisung mit unterschiedlichen Signalen (Sinus, Rechteck, Dreieck); Strom und Spannungsmessungen; AC- und Transientensimulation; Darstellung V(t);  $V(f)$ ; dB; FFT;

### **Hochpass**

AC- und Transientensimulation; Darstellung V(t);  $\frac{1}{2}$  (eq. 1) V(t);  $V(f)$ ; dB; FFT;

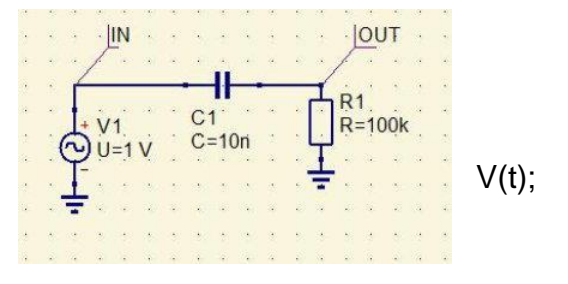

# **Bandpass**

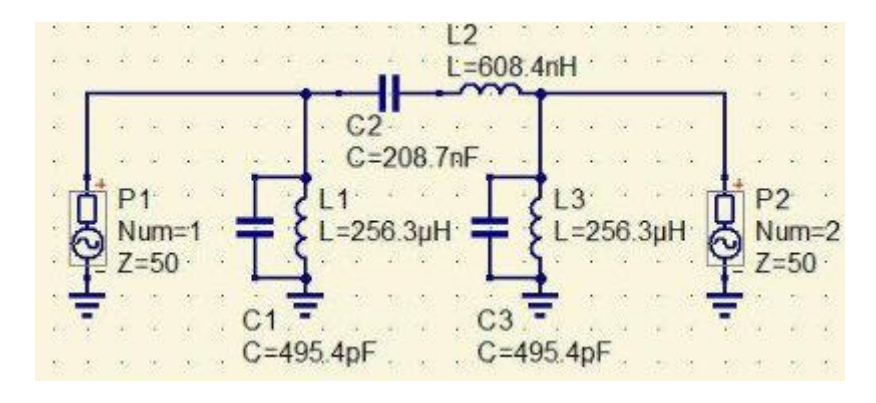

AC- und Transientensimulation, S-Parameter Simulation

# **Spannungsbegrenzung mit LED**

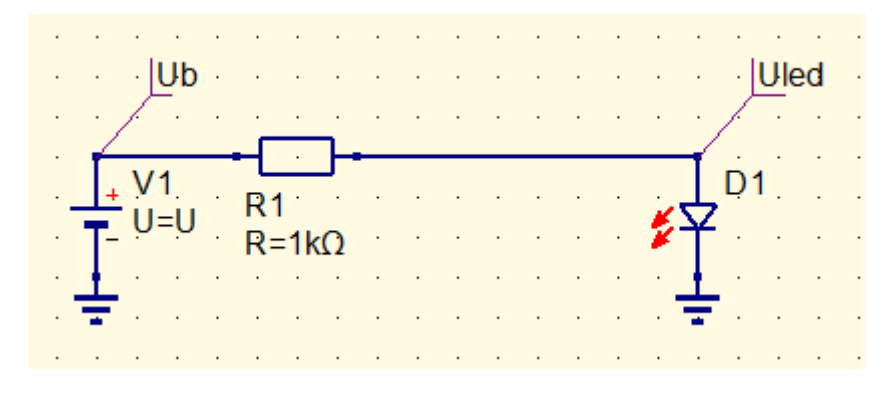

DC-Simulation (Uled); Parametersweep 0-12V; Diagramm; Tabelle

# **Schmitt-Trigger:**

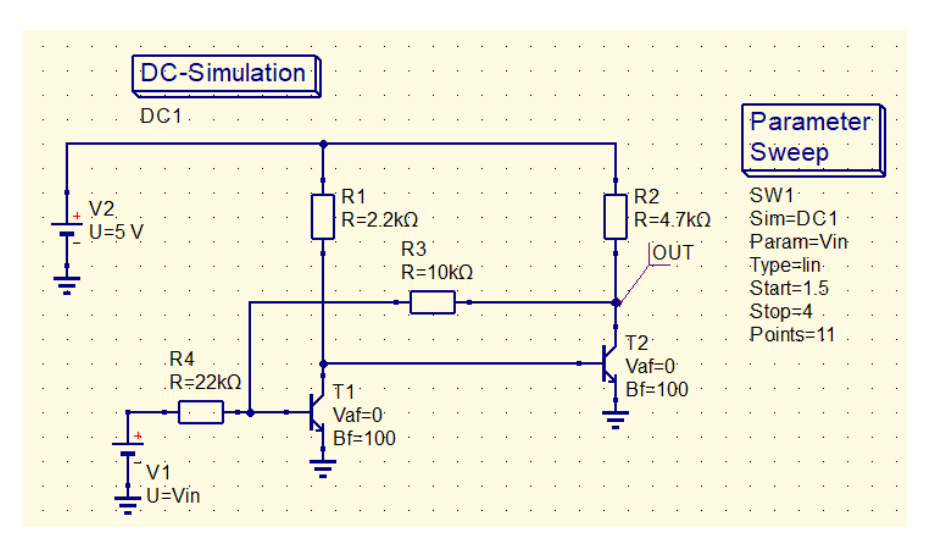

## **Transistor-Verstärkerschaltungen**

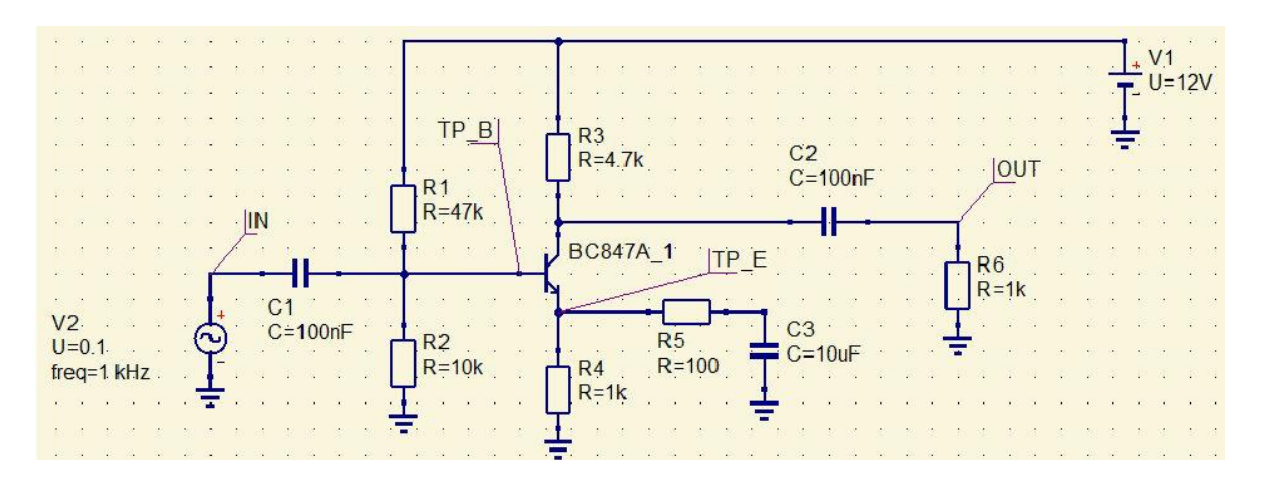

AC- und Transientensimulation ; Darstellung Uein; Uout; Testpunkte; Frequenzgang (dB); FFT;

\_\_\_\_\_\_\_\_\_\_\_\_\_\_\_\_\_\_\_\_\_\_\_\_\_\_\_\_\_\_\_\_\_\_\_\_\_\_\_\_\_\_\_\_\_\_\_\_\_\_\_\_\_\_\_\_\_\_\_\_\_\_

#### **Transistor als Schalter**

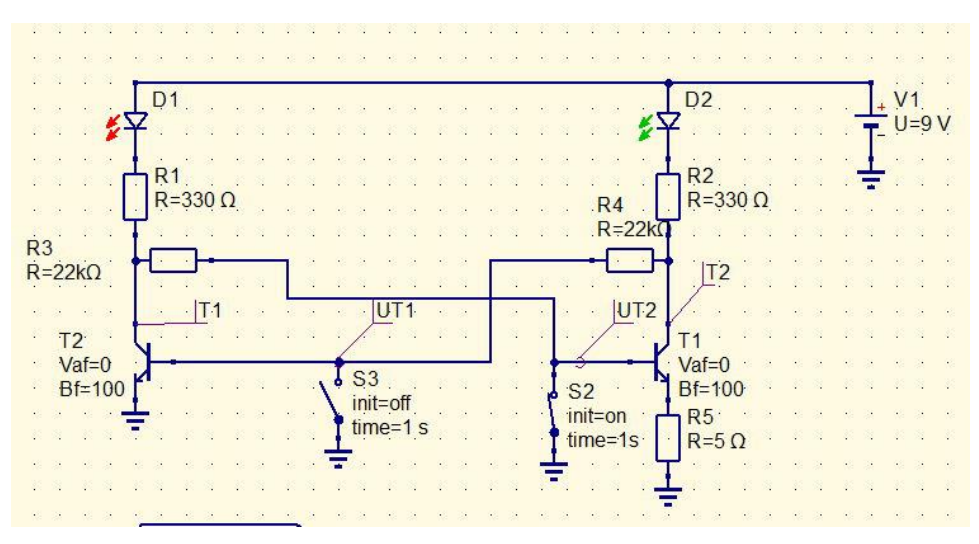

#### **OPV-Schaltungen**:

Anwendung des Komparators als Rechteckformer

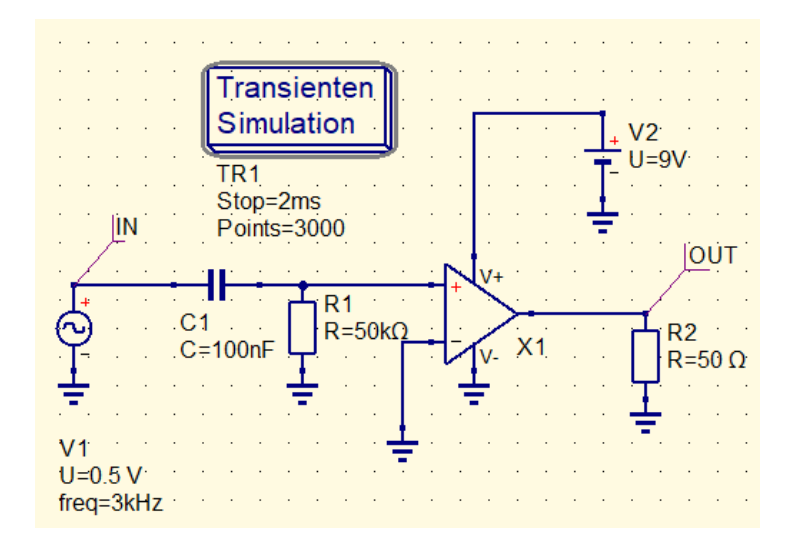

### **OPV als Addierer:**

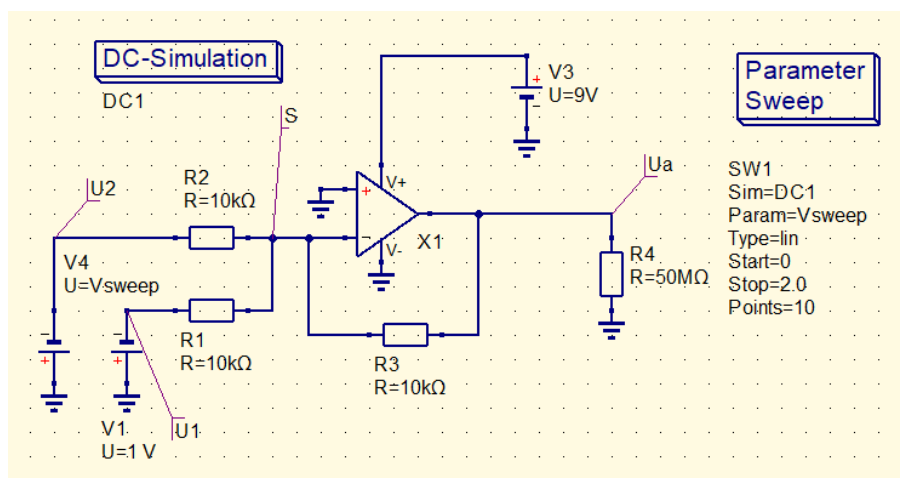

#### **OPV-Verstärker LM358:**

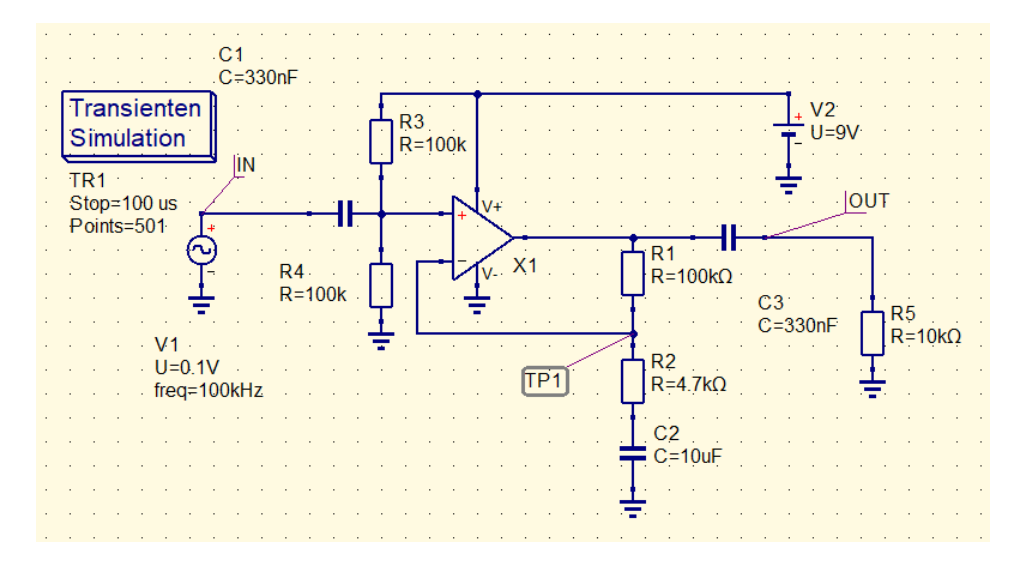

### **OPV Rechteckoszillator**:

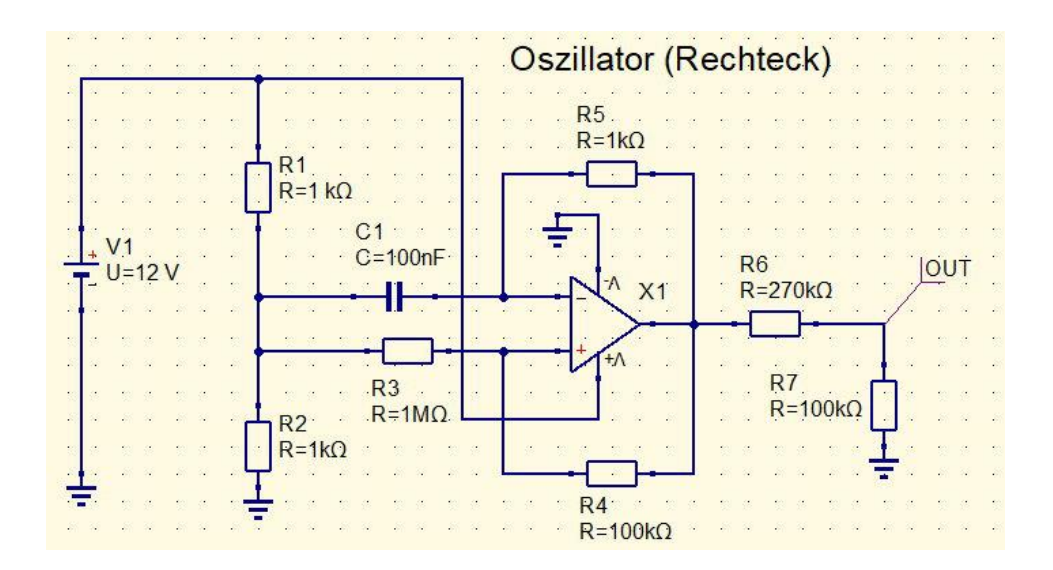

## **Funktion einer PIN-Diode:**

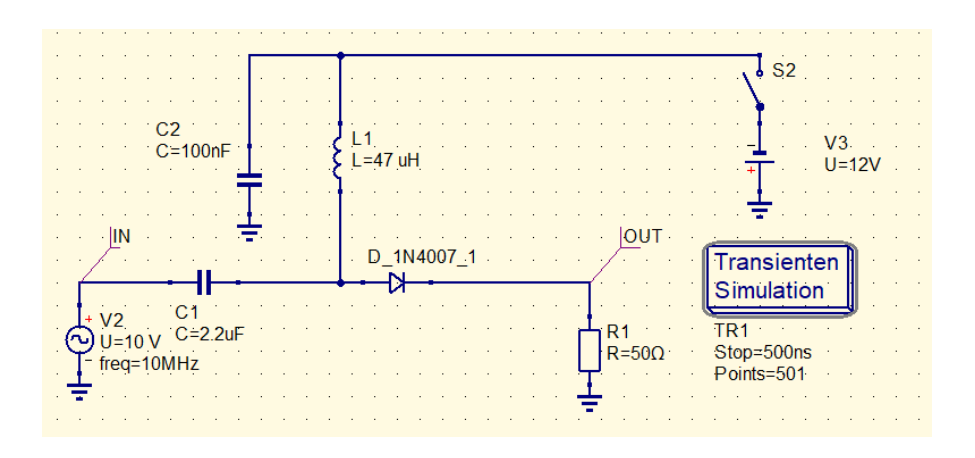

#### **Netzteil mit Gleichrichter:**

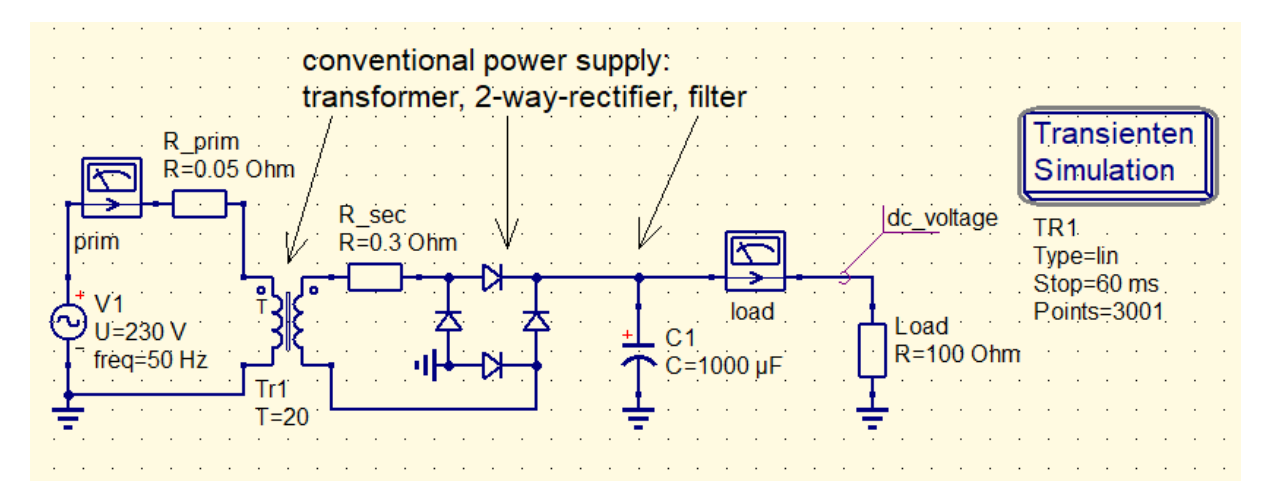

**AS332:**

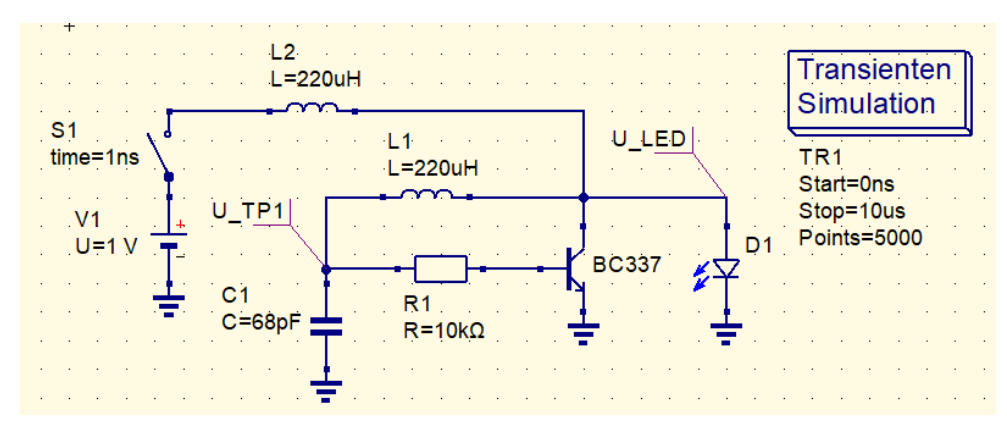

#### Tutorials:

[http://www.gunthard-kraus.de/qucsstudio/Tutorial\\_Qucsstudio\\_V1-](http://www.gunthard-kraus.de/qucsstudio/Tutorial_Qucsstudio_V1-7_M%C3%A4rz%202019.pdf) [7\\_M%C3%A4rz%202019.pdf](http://www.gunthard-kraus.de/qucsstudio/Tutorial_Qucsstudio_V1-7_M%C3%A4rz%202019.pdf)

[https://www.darc.de/fileadmin/\\_migrated/content\\_uploads/QucsStudio4.pdf](https://www.darc.de/fileadmin/_migrated/content_uploads/QucsStudio4.pdf)